## **AutoCAD 24.1 Descargar Versión completa de Keygen Clave de activación 2022 En Español**

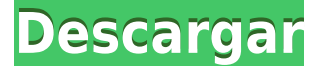

El software no se limita solo a CAD y también es compatible con algunos otros formatos de archivo. Por ejemplo, **admite archivos .BMP y .PNG**. Y tu puedes **importarlos en su dibujo**. Si está tratando de importar un documento PDF u otra imagen, tendrá que buscar otro software.

Si solo necesita usar un programa CAD, le sugiero que use Agrietado AutoCAD con Keygen. Aunque algunas compañías pueden cobrarle una pequeña tarifa por tener su software en su computadora, siempre puede acceder al software con todas las funciones a través de la web. De esa manera, incluso puede usar el programa mientras su computadora está en reposo.

Me encantan las plantillas gratuitas de AutoCAD Crack para Windows, CADTutor tiene la selección más grande que podrías encontrar. También me encantan las lecciones de CAD paso a paso, de hecho, he aprendido mucho en poco tiempo.

Si es estudiante, es probable que reciba acceso gratuito a la versión Pro de AutoCAD Clave de serie. Puede comprobar su trabajo en unos segundos si está satisfecho con su modelo. AutoCAD Código de activación 2018 se puede usar en una computadora portátil o de escritorio.

No solamente eso, pero **AutoCAD Grieta 2022 LT** le permite crear documentos 2D y 3D de cualquier tamaño utilizando plantillas, dibujos y dibujos. Puede aplicar y compartir las últimas actualizaciones de software de Agrietado AutoCAD con Keygen LT 2019, así como extensiones de terceros, disponibles en el sitio web de forma gratuita.

Este es el mejor software de modelado 3D para Windows que le permite trabajar con proyectos de estilo CAD 2D. Es una de las pocas aplicaciones de software CAD en 3D que puede usar de forma gratuita. Puede usarlo tanto para aplicaciones personales como comerciales, pero existen limitaciones.

Si está comprando una herramienta de software CAD, no quiere una que le dé la vuelta. Con AutoCAD 2018, podrá ubicar partes específicas de un dibujo usando Google. Si necesita hacer coincidir dimensiones, escalas o propiedades específicas de una pieza, puede enviar una solicitud de búsqueda rápida y fácilmente.

## **Descargar AutoCAD Versión completa de Keygen Número de serie 2022 En Español**

**Descripción:** Una introducción a los sistemas CAD, incluyendo *AutoCAD Descarga gratuita de grietas 2012*, diseñado para ayudar a los estudiantes a ver el mundo de CAD como una posibilidad profesional. El curso proporcionará las herramientas y técnicas requeridas para una familiaridad básica con el sistema. Prerrequisito(s): Ens 101. Ofrecido: Primavera

**Descripción:** Prerrequisito(s) Métodos Numéricos; Cálculo introductorio. (12 horas de Laboratorio). Introducción al modelado bidimensional y tridimensional en AutoCAD Clave de serie. (2 horas de laboratorio) SUNY GEN ED -n/a; NCC GEN ED -n/a Ofrecido: Otoño

Los estudiantes estudiarán los elementos, características y capacidades de AutoCAD. Los estudiantes aprenderán las características operativas básicas de AutoCAD, cómo crear dibujos básicos, editar dibujos existentes, preparar dibujos para revisión y publicar sus creaciones. Los estudiantes comenzarán a aprender las capacidades de AutoCAD mientras estudian las capacidades más nuevas de AutoCAD (2009) y crean un dibujo para un proyecto del campus.

Este curso proporciona una introducción a las capacidades de diseño de AutoCAD. El curso explora los conceptos básicos, técnicas de dibujo, herramientas de diseño y técnicas de dibujo de AutoCAD. Los estudiantes aprenderán habilidades básicas del sistema operativo de PC, incluida la búsqueda y administración de archivos, la creación de archivos de texto y el trabajo con Excel. Aprenderán funciones básicas de AutoCAD, dibujo, dimensión, vistas, precisión y técnicas avanzadas de dibujo de AutoCAD. (1 conferencia, 3 horas de laboratorio) SUNY GEN ED -n/a; NCC GEN ED -n/a Ofrecido: otoño, primavera, verano

**Descripción:** Una introducción al diseño asistido por computadora (CAD) diseñada para familiarizar al estudiante con la naturaleza fundamental del diseño asistido por computadora y los comandos operativos básicos. Los estudiantes aprenderán a usar una versión actual de AutoCAD para preparar dibujos bidimensionales para arquitectura, diseño de interiores, ingeniería y gestión de la construcción. (1 conferencia, 3 horas de laboratorio) SUNY GEN ED -n/a; NCC GEN ED -n/a Ofrecido: otoño, primavera, verano

5208bfe1f6

## **AutoCAD Keygen 2022**

AutoCAD 2012, la última versión de AutoCAD en el mercado, es la versión de AutoCAD más asequible y fácil de usar disponible. AutoCAD 2012 es muy simple de aprender y usar, lo que lo hace extremadamente fácil de dominar. AutoCAD 2012 es el software elegido por arquitectos, ingenieros, contratistas y diseñadores de interiores. Aprender AutoCAD es un viaje. Es un proceso constante que requiere dedicación. Es una curva de aprendizaje empinada que requiere paciencia y persistencia, pero con práctica puedes superar la mayoría de los obstáculos. Incluso si elige aprender usando una plataforma de aprendizaje en video en línea, como Skillshare o Udemy, debe estar preparado para dedicar un par de horas a la semana a aprender AutoCAD. En algún momento, querrá comenzar a participar en proyectos del mundo real y practicar lo que ha aprendido. AutoCAD es bastante completo, por lo que le llevará tiempo encontrar los recursos adecuados, pero debería poder encontrar casi todo lo que necesita para aprenderlo en Internet. Puede ser una buena idea comenzar buscando videos que contengan tutoriales de AutoCAD. Udemy y Skillshare son dos conocidas plataformas de aprendizaje en línea para comenzar su viaje hacia CAD. Para aprender CAD, es importante comprender las herramientas esenciales del software. Por ejemplo, AutoCAD es un software complejo de dibujo en 2D y requiere que aprenda las herramientas del oficio. Mientras que un software CAD básico es principalmente una herramienta de dibujo. Pero un sistema CAD avanzado (como AutoCAD) puede ser incluso más complejo que un sistema de diseño gráfico de alta gama. Como se mencionó anteriormente, aprender AutoCAD también puede ser un proceso largo. Es poco probable que domine el software en un solo día (o incluso en unas pocas horas). Debe tener una idea de lo que estará involucrado en su proceso de aprendizaje. En cualquier momento puede dar el salto de fe y comenzar con AutoCAD. La inversión que hagas te dará un programa que es el único que necesitas.Una vez que aprendas AutoCAD, nunca volverás a mirar hacia atrás. AutoCAD es perfecto para cualquiera que quiera hacer la casa de sus sueños.

autocad 2020 descargar e instalar (gratis y legal) link para descargar autocad gratis link para descargar autocad 2016 link para descargar autocad 2018 link para descargar autocad 2019 link para descargar autocad 2007 gratis link para descargar autocad 2020 gratis descargar simbología eléctrica normalizada autocad descargar señales de seguridad en autocad gratis descargar sombreados autocad

AutoCAD es una aplicación CAD muy potente, de hecho, es una de las aplicaciones de software más potentes del mercado. Es un software multiplataforma, que se puede ejecutar en Windows, Mac y Linux. Aunque AutoCAD no es precisamente fácil de aprender, no se tarda mucho en empezar a aprender a utilizar este software. De hecho, hay varias formas de empezar a aprender AutoCAD con recursos y tutoriales que te ayudan desde el principio. Además, es una experiencia de aprendizaje interactiva, lo que significa que puedes sentir que estás mejorando a medida que la usas. **6. ¿Cuál es la diferencia entre los planos de dibujo civil y arquitectónico?** Algunos de los comandos funcionan de manera diferente, ¿dependen del diseño? ¿Hay algún comando que solo se pueda usar en un diseño o solo se pueda usar en el otro? Estoy interesado en aprender a colocar una marca de verificación en un elemento, ¿importa si es una marca de verificación o una firma? **5. AC2010 tiene más funciones que AC2016. ¿Necesito aprender todas las cosas nuevas en AC2016 antes de comenzar AC2010? ¿O simplemente me las arreglaré?** ¿Tienes que aprender el nuevo aspecto

de AutoCAD, básicamente, aprender el comando que hace lo mismo que antes se hacía con los elementos del menú? AutoCAD no es el software más fácil de aprender. Puede comenzar con la Guía para principiantes de Autodesk y practicar los conceptos básicos. Este es un tutorial introductorio para presentarle los conceptos básicos del software. AutoCAD es una aplicación multiplataforma (es decir, no solo para Windows e incluso puede ejecutarlo en computadoras Linux o Mac si tiene el software adecuado). Para lecciones y habilidades más avanzadas, puede comprar los tutoriales de AutoCAD Conceptual y AutoCAD Standard. AutoCAD no es universal ni universal como tal. Sin embargo, puede ser muy útil en la educación superior y en el trabajo futuro. Los estudiantes de arquitectura, paisajismo, decoración de interiores, edificación y construcción han utilizado a menudo AutoCAD para redactar sus proyectos.AutoCAD se puede utilizar como herramienta para crear dibujos en 2D y 3D, como planos arquitectónicos, diseños eléctricos e impresiones de edificios. La capacidad de AutoCAD para importar imágenes en formatos específicos (incluidos los formatos CAD) permite a los estudiantes crear representaciones precisas de un proyecto.

AutoCAD es una aplicación de dibujo profesional que se utiliza para muchas necesidades diferentes. Al igual que muchos programas de software, su conjunto de habilidades variará según el tipo de trabajo que realice y la cantidad de experiencia que tenga. Para desarrollar un alto nivel de conocimientos de AutoCAD, debe participar en un programa de capacitación estructurado. Estos cursos cubren los aspectos básicos del uso del programa y tienen la cantidad justa de profundidad para ayudarlo con sus necesidades de aprendizaje individuales. AutoCAD es el software de diseño más utilizado entre las generaciones más jóvenes. Una gran cantidad de escuelas y academias ofrecen varios tipos de certificación con la certificación CCQPA, especialmente para estudiantes. Muchos de estos programas están disponibles sin cargo y puede comenzar inmediatamente después de descargar el programa. Entonces, no tienes que preocuparte por el comienzo. Ahora puede comenzar a aprender el programa. Puede aprender a usar herramientas a medida que aprende sobre el software. Si te encuentras "cortando y pegando" en el futuro, el mejor curso de acción sería trabajar primero en comprender los conceptos básicos antes de preocuparte por el diseño. **6. Para cualquier persona nueva en este campo, si pudiera recomendar un programa sobre el otro:** La mejor manera de aprender es comenzar con AutoCAD y luego trabajar con otros programas CAD a medida que avanza. SketchUp es un gran programa si estás interesado en el diseño de interiores de casas. Como principiante, aún no tienes la capacidad de crear tus propios modelos en SketchUp. La mayoría de los trabajos que encuentro usan las nuevas versiones de AutoCAD y AutoCAD LT y exportan el archivo usando el exportador Autodesk DWG. Exporto los archivos usando el exportador DWG y no DGN. El exportador DWG facilita la importación a AutoCAD o AutoCAD LT. Estoy seguro de que los ingenieros y arquitectos nuevos en CAD están utilizando las nuevas versiones con el exportador DWG. Si busca trabajar para un estudio de arquitectura, probablemente querrá trabajar con AutoCAD LT.Con AutoCAD LT, puede importar archivos DWG exportados desde otros programas como AutoCAD. Si está buscando trabajar en una firma de arquitectura y tiene una instalación para comenzar, puede usar AutoCAD LT. Sugiero instalar AutoCAD LT 2018 y AutoCAD LT 2019 como una opción para que pueda importar DWG desde otros programas con facilidad. Puede que me esté saliendo por la tangente, pero el exportador DWG es una bendición para todos los usuarios de CAD.

[https://techplanet.today/post/autodesk-autocad-descargar-con-llave-win-mac-x64-mas-reciente-2023](https://techplanet.today/post/autodesk-autocad-descargar-con-llave-win-mac-x64-mas-reciente-2023-en-espanol) [en-espanol](https://techplanet.today/post/autodesk-autocad-descargar-con-llave-win-mac-x64-mas-reciente-2023-en-espanol)

[https://techplanet.today/post/descarga-gratis-autodesk-autocad-con-clave-de-licencia-x3264-2022-esp](https://techplanet.today/post/descarga-gratis-autodesk-autocad-con-clave-de-licencia-x3264-2022-espanol) [anol](https://techplanet.today/post/descarga-gratis-autodesk-autocad-con-clave-de-licencia-x3264-2022-espanol)

<https://techplanet.today/post/descargar-autocad-de-64-bits-para-windows-8>

Antes de comenzar la capacitación de AutoCAD, es posible que desee comenzar con algunos tutoriales introductorios para brindarle una comprensión básica de cómo usar AutoCAD. Una vez que haya aprendido a usar las funciones básicas del software, puede comenzar a usar funciones más avanzadas para diseñar proyectos complejos y detallados. La capacitación y la tutoría de AutoCAD de usuarios expertos de AutoCAD son la mejor manera de asegurarse de que está aprendiendo de usuarios de AutoCAD experimentados y exitosos. Siempre puede encontrar usuarios expertos de AutoCAD en línea y en grupos de usuarios de AutoCAD. También es posible que desee tomar tutoriales de AutoCAD de proveedores como Lynda.com, que ofrecen capacitación de AutoCAD gratuita y de pago bajo demanda. **4. He sido técnico toda mi vida adulta. Dime cómo entrar en la programación de AutoCAD. Sé programación básica, estoy familiarizado con los conceptos generales de programación, pero estoy completamente perdido en AutoCAD. ¿Dónde empiezo?** AutoCAD es una potente aplicación de software de ingeniería desarrollada por **autodesk**. La aplicación de diseño CAD tiene una interfaz fácil de usar que le permite ver fácilmente cómo puede usar sus herramientas para crear dibujos y modelos 3D. AutoCAD es una aplicación muy útil que se utiliza para una amplia gama de propósitos. Después de todo esto, es posible que se pregunte cómo puede comenzar con AutoCAD. Para empezar, el software es gratuito y está disponible en tres versiones: AutoCAD LT, AutoCAD LT para Sketchup y AutoCAD 2017. La versión gratuita de AutoCAD permite al usuario realizar trabajos básicos de dibujo y mantenimiento. Puede descargar el software en línea directamente desde el sitio web de Autodesk. Entiendo que AutoCAD es un software complejo, con una curva de aprendizaje empinada. Sin embargo, puede usar la tecnología para ayudarlo en sus experiencias de aprendizaje. También estoy de acuerdo con algunos de los comentarios en la publicación del blog que analizan esto desde un ángulo diferente, es decir, usar Internet y las redes sociales para complementar su aprendizaje.

Aquí hay un resumen rápido de cómo usar AutoCAD:

- Comienza a dibujar en 2D o 3D
- Finalice los dibujos comprobando el panel Vista previa y haciendo clic en Opciones
- Exporta tus dibujos para mostrárselos a tus compañeros de clase o amigos

Todo lo que necesita es una licencia de AutoCAD y, para la mayoría de las personas, llevará algunas horas sentirse completamente cómodo con el software. Debido a que es tan poderoso, puede tomar un poco de tiempo acostumbrarse al estilo y cómo funciona. AutoCAD 2019 es la versión más reciente e incluye algunas funciones excelentes. AutoCAD Raster Rendering ha realizado grandes mejoras para mejorar la apariencia de sus dibujos. Shape Eraser le permite eliminar trazados extraños, para que pueda limpiar fácilmente su dibujo. Aprender AutoCAD en línea es un método conveniente y asequible para aprender el software. Puedes aprenderlo sin tener que salir de la comodidad de tu hogar. El curso en línea de Autodesk University es una excelente manera de aprender AutoCAD sin costo alguno. Puede registrarse para obtener la versión en línea de AutoCAD en cualquier momento. Los cursos son creados por el equipo de Educación de Autodesk, y también hay tutoriales en video y lecciones para ayudarlo a aprender la aplicación. Para aprender CAD, primero tendrá que decidir por dónde quiere empezar y si quiere aprender sobre diseño CAD o sobre AutoCAD. No es necesariamente malo aprender sobre diseño CAD y AutoCAD, son solo dos tipos diferentes de software. Finalmente, aprender AutoCAD requerirá tiempo, sin embargo, no tiene que comprar miles de dólares en software para lograrlo. Existen alternativas de bajo costo que pueden ayudar a acelerar el proceso de aprendizaje. Autodesk ha creado un programa de cursos para que los escolares aprendan AutoCAD. Autodesk ha lanzado este curso de formación CAD para escuelas y adultos. Los cursos en línea son creados por el equipo de Educación de Autodesk con la ayuda de un panel de expertos de la industria. Los cursos también vienen con una licencia de software.Sin embargo, no es necesario unirse a una escuela o al curso para inscribirse. También hay

un curso separado para adultos que quieren aprender AutoCAD. El curso en línea de Autodesk University es una forma de obtener la gama completa de exámenes de certificación para AutoCAD, incluidos AutoCAD LT, AutoCAD Civil 3D, AutoCAD Map 3D y AutoCAD Plant 3D. Los cursos tienen tutoriales en video, cuestionarios interactivos, ejercicios y certificados para validar sus habilidades.

[https://www.hhlacademy.com/advert/autocad-21-0-codigo-de-activacion-con-keygen-ultimo-lanzamie](https://www.hhlacademy.com/advert/autocad-21-0-codigo-de-activacion-con-keygen-ultimo-lanzamiento-2022-en-espanol/) [nto-2022-en-espanol/](https://www.hhlacademy.com/advert/autocad-21-0-codigo-de-activacion-con-keygen-ultimo-lanzamiento-2022-en-espanol/) <https://unibraz.org/wp-content/uploads/2022/12/Descargar-Dibujos-3d-Autocad-LINK.pdf> [https://haitiliberte.com/advert/autocad-24-2-descarga-gratis-con-codigo-de-registro-windows-10-11-c](https://haitiliberte.com/advert/autocad-24-2-descarga-gratis-con-codigo-de-registro-windows-10-11-caliente-2022-en-espanol/) [aliente-2022-en-espanol/](https://haitiliberte.com/advert/autocad-24-2-descarga-gratis-con-codigo-de-registro-windows-10-11-caliente-2022-en-espanol/) <https://recetasencilla.xyz/wp-content/uploads/2022/12/grajes.pdf> <https://holytrinitybridgeport.org/advert/autocad-19-1-descarga-gratis-agrietado-x64-2022-espanol/> <https://www.webcard.irish/wp-content/uploads/2022/12/ulugeor.pdf> <https://instafede.com/wp-content/uploads/2022/12/giafin.pdf> [https://teenmemorywall.com/wp-content/uploads/2022/12/Descargar\\_AutoCAD\\_220\\_Parche\\_con\\_clav](https://teenmemorywall.com/wp-content/uploads/2022/12/Descargar_AutoCAD_220_Parche_con_clave_de_serie_MacWin__actu.pdf) [e\\_de\\_serie\\_MacWin\\_\\_actu.pdf](https://teenmemorywall.com/wp-content/uploads/2022/12/Descargar_AutoCAD_220_Parche_con_clave_de_serie_MacWin__actu.pdf) https://beachvisitorquide.com/wp-content/uploads/2022/12/AutoCAD\_Torrente\_con\_clave\_de\_licenci [a\\_WIN\\_\\_MAC\\_2022\\_En\\_Espaol.pdf](https://beachvisitorguide.com/wp-content/uploads/2022/12/AutoCAD__Torrente_con_clave_de_licencia_WIN__MAC_2022_En_Espaol.pdf) <https://maltymart.com/advert/tutorial-para-descargar-autocad-gratis-install/>

Además de la instrucción y la práctica, también puede practicar la escritura de aplicaciones en AutoCAD. Escribir aplicaciones puede ser un desafío. AutoCAD es una aplicación que se utiliza para crear, editar y analizar dibujos y modelos 3D. La aplicación también se utiliza para crear prototipos o letreros digitales. El trabajo de diseño que se requiere para estas aplicaciones no siempre es tan detallado como el trabajo CAD tradicional. Por ejemplo, se pueden crear dibujos simples en unos minutos. Puedes aprender a usar la aplicación e incorporarla a tu vida fácilmente. AutoCAD viene con muchos atajos de herramientas de dibujo. Algunas de las herramientas están en los menús y otras están junto a las teclas en la parte superior de la pantalla. A continuación, le presentaremos las herramientas y le explicaremos cómo activarlas. La capacidad de dibujar líneas es muy importante al aprender CAD, y ya hemos aprendido a mover y hacer clic en los objetos. Puede agregar líneas adicionales usando el comando LINE. También podemos agregar un trazo a las líneas, lo que las hace parecer más profesionales. Debería poder agregar varias líneas, todas a la vez. A medida que aprendo a usar la aplicación, vigilo los foros y las comunidades para ver cómo otras personas usan el software. Si pienso en una oportunidad, la seguiría y luego la incluiría en mi guión. Si estoy tratando de averiguar qué palabras clave podrían usarse para buscar la solución o el script que quiero, buscaría en línea y usaría el motor de búsqueda como Google. Y, si estoy tratando de resolver un problema que encontré, publicaría un tema o preguntaría en los foros. Si sabe cómo usar el software y necesita ayuda con algo específico, entonces la mejor solución es preguntar en Quora. Sin embargo, si no sabe cómo usar el software o qué hacer, es mejor encontrar a alguien que lo sepa.

AutoCAD es difícil de aprender y no hay una forma definida de aprenderlo. Pero no dejes que eso te desanime. Es un gran desafío. Al final, si te lo propones, lo conseguirás. Es similar a cualquier cosa: si está acostumbrado a hacer algo con Internet, habrá adquirido una comprensión de cómo moverse. Luego se familiarizará con AutoCAD. El tiempo que tarde y cuánto necesite practicar depende de cómo aprenda mejor. Mantener un registro de cómo lo hizo será útil. Encuentra un amigo que quiera aprender contigo o alguien que esté dispuesto a jugar contigo. Para usar el software CAD de manera efectiva, debe comprender el funcionamiento interno del software. Afortunadamente, no es demasiado difícil aprender los comandos básicos. Siga la guía completa de AutoCAD en los foros.

Encontrarás las respuestas a cualquier duda que tengas. AutoCAD no es difícil de aprender al principio, pero aprender todas las funciones requiere una cantidad significativa de dedicación. Mantenga su autodisciplina y reserve algo de tiempo, idealmente de 1 a 2 horas al día durante un par de semanas o hasta que haya aprendido lo suficiente como para comenzar a trabajar en un proyecto. CAD es algo difícil de aprender, pero no es tan difícil como mucha gente lo cree. Hay mucho margen de maniobra si estás dispuesto a dedicar tiempo a aprender. La parte difícil es prepararse inicialmente para aprender los conceptos. AutoCAD usa muchas teclas diferentes en el teclado, por lo que puede ser bastante difícil aprenderlo si nunca ha usado un programa CAD o de dibujo. A menudo puede acceder a símbolos especiales usando el menú Insertar, pero la única forma de dominarlo realmente es practicar todos los días. Las funciones más avanzadas de AutoCAD están diseñadas para aumentar la productividad y pueden ser abrumadoras para aquellos que no tienen experiencia en el uso de software relacionado con el diseño. Es fácil sentirse abrumado por todas las funciones y dejar el software porque parece demasiado difícil.

Aprender AutoCAD es divertido para los principiantes porque es un software divertido y todos necesitan un poco de diversión en su vida. Al mismo tiempo, ¡podría sorprenderse enormemente de lo bien que lo hará! Si está buscando una carrera en dibujo, diseño o CAD, vale la pena el tiempo y el esfuerzo para aprender. Querrás practicar aprendiendo cómo completar las diferentes tareas disponibles en el software. En AutoCAD, como con cualquier otro software, las personas a menudo tienen sus propios métodos preferidos para utilizar el software. Algunas personas se inclinan más naturalmente a diseñar en el lado izquierdo de la pantalla, mientras que otras prefieren el lado derecho. En AutoCAD, es posible cambiar entre ambos lados. Es posible que los usuarios principiantes y avanzados de AutoCAD deban realizar un trabajo adicional para sortear que AutoCAD no muestre todas las opciones o comandos que desean tener disponibles. Es posible que deba conocer los métodos abreviados de teclado en el editor de texto elegido antes de poder agregar métodos abreviados de AutoCAD a la barra de métodos abreviados. También deberá aprender a trabajar con carpetas y configuraciones porque son diferentes en AutoCAD que en otro software de diseño. Si tienes un amigo o familiar que tiene una licencia de AutoCAD, hay una gran ventaja en aprender a trabajar con este software, especialmente si están dispuestos a enseñarte. A veces es difícil conseguir que alguien que no esté familiarizado con el software CAD le dé una lección de diez minutos, pero vale la pena pedirle que le enseñe durante unas horas. Un amigo de AutoCAD lo ayudará a mantenerse motivado y encontrar el tiempo para mejorar. ¿Eres un estudiante interesado en aprender más sobre el mundo del CAD y el dibujo? Si nunca ha considerado esta carrera profesional, ahora podría ser el momento de aprender más sobre ella. Familiarizarse con herramientas como AutoCAD puede ser una excelente manera de comenzar una carrera en este campo. Incluso si no desea pasar a la redacción y el diseño por completo de inmediato, al menos comprenda los diferentes procesos involucrados.Y si finalmente decide dedicarse a la redacción o el diseño, será valioso saber cómo usar el software.